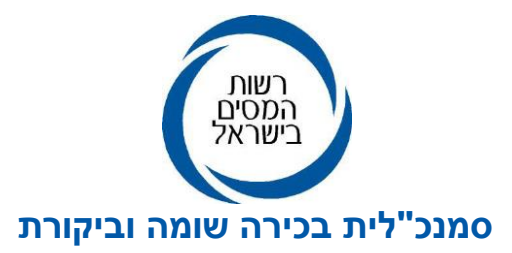

**ב' אדר א, תשע"ט 7 פברואר, 2019 MA50D1-15-74-19**

## **אל: ציבור המייצגים והנישומים**

## **הנדון: מערכת להסמכת מייצג לעריכת תאום מס באינטרנט**

במסגרת המאמצים לשיפור השירות לעריכת תאום מס באמצעות היישום באינטרנט, פותחה אפשרות ליחיד להסמיך מייצג לשימוש ביישום זה.

היישום לעריכת תאום מס באינטרנט פתוח לציבור הרחב מזה מספר שנים. בדרך זו יחיד יכול להנפיק אישור מידי לתאום מס )היישום מתאים לחלק מסוגי ההכנסות(. יחידים שאינם בעלי תיק במס הכנסה ואינם מיוצגים ברשויות המס באופן שוטף ומעוניינים שמייצג יערוך להם תאום מס באינטרנט, יוכלו להיעזר במערכת להסמכת מייצג לעריכת תאום מס. הסמכה זו אינה בגדר "ייפוי כוח" לייצוג ברשות המיסים והיא תקפה לעריכת תאום מס בלבד. מדובר במייצגים )רואה חשבון, יועץ מס, עורך דין( אשר נרשמו במרשם המייצגים כמייצגים המורשים לייצג לקוחות ברשות המסים.

להלן הסבר באשר לאופן ביצוע תהליך ההסמכה:

- .1 עם כניסת היחיד [למערכת "תאומי מס"](https://www.misim.gov.il/shteumeimas/frmPreMain.aspx) באתר רשות המסים, יהיה עליו תחילה להזדהות.
- .2 לאחר תהליך ההזדהות, יופיע בדף הפתיחה, בסרגל העליון, קישור למערכת "הסמכת מייצג".
- .3 עם הכניסה למערכת "הסמכת המייצג" יש לשדר את מספר המייצג. מספר זה ייבדק למול מרשם המייצגים בשע"מ ויאושר מידית על ידי המערכת.

יובהר כי הסמכה זו תהא בתוקף לשנה השוטפת בלבד.

המייצג יקבל הודעה בכתובת הדואר האלקטרוני הרשומה במרשם המייצגים בשע"מ שהוא הוסמך לשדר תאום מס. לצורך כך, יכנס המייצג למערכת תיאומי המס באינטרנט באמצעות כרטיס חכם ויערוך את תיאום המס עבור המבקש.

ישנן פונקציות נוספות שיכולות לשמש את המייצג במערכת זו, כמו: קבלת רשימת יחידים שהסמיכו אותו לעריכת תאום מס והיסטורית הסמכות.

המערכת מאפשרת ביטול הסמכה של מייצג ובחירת מייצג חדש במהלך השנה.

פזית קלימן, דיניח

רח' כנפי נשרים 5 , ת"ד 1170 ירושלים ,91010 טל02-6559033: פקס: 02-6525991 www.taxes.gov.il **העתקים: מר ערן יעקב – מנהל רשות המסים גב' ליאורה בן אפרים – מנהלת שע"מ מר שלמה אוחיון - סמנכ"ל בכיר שירות לקוחות גב' רחל חי עזרא - סמנכ"לית למנהל שע"מ גב' ורד בכר, רו"ח - מנהלת תחום בכירה )שומה - ניכויים( מר איציק אורבך - מנהל תחום )שומה - ניכויים(**